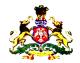

## GOVERNMENT OF KARNATAKA COMMERCIAL TAXES DEPARTMENT

Vanijya Therige Karyalaya, 1<sup>st</sup> Main Road, Gandhinagar, Bangalore – 560 009

> Telephone No:080- 22208512 Telefax: 080- 22208402

No.CCW/CR- 47/2013-14

December 06, 2013

### **TENDER NOTIFICATION**

- 1. The Commercial Taxes Department (CTD) is delivering almost all the services to the doorstep of the dealers by computerizing its day-to-day administration and using the IT Tools. Now, the CTD is intending to put in place a system for online verification of input tax claims of the dealers by capturing the details of purchases and sales in order to process the claims of refunds of the dealers. In this regard it is considered to have a more robust and healthy IT Infrastructure. Therefore the CTD intends to procure additional servers and its related equipment and associated software like Data Base Licenses etc.
- 2. As part of the procurement process, tenders are now invited in two cover system, One cover for Technical Bid and second cover for Commercial Bid (which is further split in 2 covers as per clause 11.8), **through e-Procurement platform** for supply four servers and related equipment and other software like Operating System, SQL Server Licenses etc. so as to make the supplied servers fully operational.
- 3. The specifications of the Servers and its related equipment are at Annexure -1.
- 4. The specifications of the software like Operating System, SQL Server Licenses etc is at Annexure-2.
- 5. The authorities and Schedule for bidding are as under

| Designation and address of the procuring entity             | Commissioner of Commercial Taxes  1st Floor, 'Vanijya Therige Karyalaya',  1st Main Road, Gandhinagar,  Bangalore-560 009                                                                                                    |
|-------------------------------------------------------------|----------------------------------------------------------------------------------------------------|
| Name of the project for which procurement is to be effected | Capturing of purchase and sales statement for online verification of Input Tax Credit and processing of refund claims.                                                                                                    |
| Designation and address of the tender inviting authority    | Addl. Commissioner of Commercial Taxes (Goods and Service Tax)  4th Floor, 'Vanijya Therige Karyalaya', 1st Main Road, Gandhinagar, Bangalore-560 009                                                                                                    |
| Designation and address of the tender accepting authority   | Commissioner of Commercial Taxes  1st Floor, 'Vanijya Therige Karyalaya', 1st Main Road, Gandhinagar, Bangalore-560 009                                                                                                    |
| Last date for submission of pre-<br>bid query               | 11-12-2013 17.00 Hrs.                                                                                                    |
| Pre-bid meeting                                             | 12-12-2013 17.00Hrs                                                                                                    |
| Last date for response on pre-<br>bid query by CTD          | 13-12-2013 17.00 Hrs                                                                                                    |
| Last date and time for receipt of bid                       | 16-12-2013 16.00 Hrs                                                                                                    |
| Date, time and venue for opening of technical bid;          | 18-12-2013 17.00 Hrs<br>Room No. 401, 4th Floor,<br>'Vanijya Therige Karyalaya', 1st Main Road, Gandhinagar,<br>Bangalore- 560 009                                                                                                    |
| Date, time and venue for opening of financial bid;          | 23-12-2013 at 11.00 A.M. at<br>Room No. 401, 4th Floor,<br>'Vanijya Therige Karyalaya', 1st Main Road, Gandhinagar,<br>Bangalore- 560 009                                                                                                    |
| Telephone No. and e-mail ID for contact                     | 080-22208402, 22342680<br>rjpadcom@gmail.com                                                                                                    |
|                                                             | Name of the project for which procurement is to be effected  Designation and address of the tender inviting authority  Designation and address of the tender accepting authority  Last date for submission of prebid query  Pre-bid meeting  Last date for response on prebid query by CTD  Last date and time for receipt of bid  Date, time and venue for opening of technical bid;  Date, time and venue for opening of financial bid; |

Tender document can be downloaded from the website http://ctax.kar.nic.in or from http://eproc.karanataka.gov.in/.

- 6. The bids should be submitted through e- Procurement platform vide https://eproc.karnataka.gov.in/
- 7. The following are the Terms & Conditions under this tender notification.

- 7.1 The bidder should satisfy all the terms and conditions.
- 7.2 The bidder should be empanelled by the e-Governance Department of Government of Karnataka Vide G.O.No.DPAR.32 EGV-2011 dated 21-01-2013 read with G.O.No. ಸಿಆಸುಇ 32 ವಿಮಾಅ 2011 ಬೆಂಗಳೂರು, ದಿನಾಂಕ 30-04-2013.
- 7.3 The bidder should be a licensed dealer of the product (Manufacturers' Authorization Form (MAF) shall be furnished in the format prescribed in Annexure-4).
- 7.4 CTD will not deal with any entity other than the authorized bidder, whatsoever the nature of its relation with the bidder.
- 7.5 Bidders should not be associated, or have been associated in the past, directly or indirectly, with a firm or any of its affiliates which have been engaged by the purchaser to provide consulting services for the preparation of the design, specifications, and other documents to be used for the procurement of the goods to be purchased under this Invitation of Tenders.
- 7.6 Bidders shall not be under a declaration of ineligibility for corrupt and fraudulent practices issued by the Government of Karnataka.
- 8. **Technical Bid:** The Technical bid should be complete in all respects and contain all information about the servers and associated software as specified in annexure1 and of this document. It should not contain any price information. However it should confirm that all required rates have been quoted in Commercial Offer (CO), without showing the actual amounts in the Technical Bid. It is mandatory to submit all the details in the prescribed formats duly filled in, along with the offer. The Commercial Tax Department, at its discretion, may not evaluate a technical bid in case of non- submission or partial submission of technical details. The technical bid must be submitted by bidder to CTD in an organized and structured manner. etc.,
- 8.1 Bidders shall furnish the following information and upload the scanned documents:
  - i. Name and full address of the bidder;
  - ii. Name and telephone number of the contact person (on behalf of the bidder);
  - iii. Tax Payer's Identification Number (TIN)/ Registration Certificate Number under the VAT/ Sales Tax Act;
  - iv. Copy of the PAN card issued by I.T Department;

- v. Full address and telephone number of the office of the Assessing Authority under the VAT/ Sales Tax Act:
- vi. Sales Tax/VAT Clearance Certificate;
- vii. Number and date of the certificate/dealership authorization letter issued by original equipment manufacturers for having appointed the bidders as the authorized seller/distributor of servers and softwares;
- viii. Name/s, contact number/s of authorized person/s of any two government organization/s to which the bidder has supplied servers, OS, SQL Server Licenses etc. in the past 2 years.
  - ix. List of documents submitted for technical bid.
  - x. The compliance sheet comparing the specifications as stated in the tender document and as offered by the bidder shall be submitted. Deviation if any along with explanation shall be clearly mentioned.

#### 9. Scope of Work

- 9.1 The bidder should supply the Servers and its related equipment and software like Operating System, SQL Server Licenses etc under this tender notification to the office of the Commissioner of the Commercial Taxes(Karnataka), Vanijya Therige Karyalaya 1st Main Road, Gandhinagar, Bangalore-560 009.
- 9.2 The bidder should carry out the required configuration of the O.S and other software in the servers supplied. If the successful bidders for servers and software are different and separate entities then, it is both bidders are jointly and severally responsible for installation of software and configuration of servers.
- 9.3 The above should be demonstrated to the designated CTD Official, in the office of the Commissioner of Commercial Taxes (Karnataka), who will, only on satisfaction of the operation of the supplied servers, sign the Acceptance Report.

## 10. Warranty

10.1 Bidder should provide comprehensive onsite warranty for 3 years from the date of supply of servers at the locations throughout the State where these servers, may be in use.

In case of any operational problem, the bidder should be able to resolve the problem within one working day only.

#### 11. Conditions of Bid.

- 11.1 Bids should be valid for a period of 4 months from the last date fixed for submission of bids.
- 11.2 Bidders should pay EMD of Rs.1,00,000.00 (Rupees One Lakh Only)
- 11.3 The bidder can pay the EMD in the e-Procurement portal using any one of the following payment modes:
  - Credit Card
  - Direct Debit
  - National Electronic Fund Transfer (NEFT)
  - Over the Counter (OTC)
- The supplier's bid will be evaluated only on confirmation of receipt of the payment (EMD) in the Government of Karnataka central pooling a/c held at ICICI Bnak. For details on e-Payment services and process refer to e-procurement portal.
- 11.5 EMD would be returned to the unsuccessful bidders soon after the finalization of the bid. The successful bidder's EMD will be returned after furnishing of Performance Bank Guarantee.
- 11.6 Commercial Bid: Commercial Bid shall be filled, uploaded, encrypted by the Digital Signature of the Bidder.
- 11.7 Separate commercial bid for Servers and its related equipment as specified in Annexure-1 and software like Operating System, SQL Server Licenses etc as specified in Annexure -2 shall be submitted.
- 11.8 'Price', will be inclusive of all the costs such as Transportation, Taxes & Duties, configuration and installation of OS, Software, etc. The bidder should mention net value of the product to be supplied and tax element (VAT/CST or Sales Tax, Service Tax etc.) separately and then put the total value in the financial bid document. It is mandatory that the Commercial Bid for Servers and its related equipment shall be submitted in annexure 3-A and Commercial Bid for software like Operating System,

- SQL Server Licenses shall be in Annexure 3-B separately. Annexure-3A and Annexure -3B must be put in separate convers.
- 11.9 CTD reserves the right to issue any addendum/corrigendum to this bid document at any time prior to 2 days before the last date for submission of bids. The CTD may amend any of the bid terms, which would be communicated/ indicated to the bidder as addendum/ corrigendum to bid document in the e-Procurement portal. The amendment so carried out will be binding on all the bidders. It will be assumed that addendum/corrigendum have been taken into consideration by the bidders in their offers after intimation, amendments shall be deemed to form an integral part of this tender document.
- 11.10 Communication from CTD will, inter alia, be by e mail id provided in the empanelled list of e-Governance Department, Government of Karnataka, in G.O.No.DPAR.32 EGV-2011 dated 21-01-2013 read with G.O.No. ಸಿಆಸುಇ 32 ವಿಮಾಲ 2011 ಬೆಂಗಳೂರು, ದಿನಾಂಕ 30-04-2013 Bidders may provide alternate e– mail id for further communication.
- 11.11 The Earnest Money Deposit (EMD) may be forfeited, if the bidder withdraws his bid during the period of bid validity or in case of successful bidder's failure to furnish the performance bank guarantee.
- 11.12 The cost incurred towards bidding and submission of tender documents is the responsibility of bidders, regardless of the conduct or outcome of the tendering process.

#### 12. Evaluation of bid:

A. **Prequalification Evaluation**: The CTD will first scrutinize the eligibility of the prospective bidders as per "Prequalification criteria" mentioned in clause 7 above, based on the documents submitted by the bidder. The offers of the bidders who fulfill the mentioned prequalification criteria will be taken up for further scrutiny i.e. the technical evaluation.

#### **B.** Technical bid evaluation:

i. CTD will scrutinize the technical offers. In the evaluation, CTD will determine whether the technical details along with documents furnished are as per bid requirements and whether items/services are quoted as per the schedules / annexure.

If the bidder proposes to supply servers which are equivalent or higher performance than the specified server, the bidder should necessarily include documents in the technical bid, to establish such claim to the satisfaction of the Tender Inviting Authority.

- ii. The technical evaluation will be done on the basis of the information provided by Bidder against the detailed specifications of Servers and its related equipment and software like Operating System, SQL Server Licenses.
- iii. Only those bidders who qualify in the technical evaluation will be treated as qualified for the commercial evaluation.

#### C. Commercial Bid Evaluation:

- i. Commercial bid offers of only those bidders who qualify technically shall be opened on the date & time specified in the bid schedule.
- ii. Evaluation of commercial bid offers for Servers and its related equipment as specified in annexure-1 and software like Operating System, SQL Server Licenses.as specified in annexure-2 will be carried our separately and independently.
- iii. Bidder having the lowest commercial offer separately for Servers and its related equipment as specified in annexure-1 and software like Operating System, SQL Server Licenses.as specified in annexure-2 will be selected as successful bidder.

#### 13.Award of Contract

- 13.1 The Contract will be awarded to the successful bidder(s) which is having lowest commercial offer and selected as per clause 12. The decision of CTD is final in this regard.
- Purchase order, will be issued to the successful bidder, in the CTD format.
- 13.3 Commercial Taxes Department reserves the right to reject all or any of the tenders.
- 13.4 The successful bidder should enter into an agreement with CTD within 10 days of the receipt of the award of the contract based on the terms and conditions contained in this bid document.
- 13.5 The bidder should furnish to the CTD with 10 days from the date of purchase order by way of performance security an amount equivalent to 5% of the bid value in

respect of Servers and its related equipment in the form of a Bank Guarantee of any Nationalized Bank which shall remain in force till the expiry of warranty period of the servers, The bank guarantee (BG) will be returned to the bidder only after satisfactory supply, installation of O.S and other software into the servers and satisfactory repair/replacement and maintenance during the 3 year comprehensive onsite warranty period.

- 13.6 The bidder should complete the work of supply and installation within the stipulated period as in clause 14.1 below
- 13.7 During the warranty period, the successful bidder will be required to repair/replace the defective components within one working day, failing which the bidder will be liable to pay a penalty of Rs.1000.00 per working day for next two days and Rs.2000.00 per working day thereafter. The bank guarantee shall be encashed if the penalty so levied is not paid by the bidder.
- 13.8 The bidder should comply with such directions as the CTD may issue from time to time for successful supply of the servers and installation of software.

### 14. Supply of Goods and Services and Payment:

- 14.1 Supply of the four Servers and its related equipment and software like Operating System, SQL Server Licenses must be completed within 15 (fifteen) days from the date of issue of purchase order.
- 14.2 A 'summary of the Acceptance Report' from the office of the Commissioner of Commercial Taxes must be prepared and submitted to the Addl. Commissioner of Commercial Taxes (GST).
- 14.3 100% of the contract value will be released within 30 days of supply of Servers and its related equipment and software like Operating System, SQL Server Licenses in the office of the Commissioner of Commercial Taxes, Gandhinagar, Bangalore.

#### 15. **Penalty for delay in delivery**

15.1 If selected bidder fails to supply the Servers and its related equipment and software like Operating System, SQL Server Licenses under this tender notification, within 15 days' time from the date of issue of Purchase Order, a penalty of 2.5 % of total cost of bid amount, per week (maximum 4 weeks) will be deducted from the

amount payable to bidder or recovered from the bank guarantee. This may be in addition to forfeiture of EMD.

- 15.2 **Termination of contract** CTD reserves the right to cancel the contract placed on the bidder if;
  - The bidder commits breach of any of the terms and conditions.
  - The bidder goes in to liquidation voluntarily or otherwise.
  - The service is found unsatisfactory.

## 16. The procedure for payment of Tender Transaction fee and Earnest Money Deposit.

- The website of e-Procurement portal is: http://www.eproc.karnataka.gov.in/.
- The home page of e- Procurement portal would appear as follows:

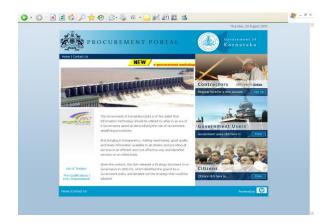

Fig 1 Home page of e-Procurement portal

The bidder can pay the EMD and tender transaction using any of the following payment modes in the e-Procurement portal:

- Credit Card
- Direct Debit
- National Electronic Fund Transfer (NEFT)
- Over the Counter (OTC)

#### 1. CREDIT CARD PAYMENT METHOD

To pay the Tender Fee/EMD through credit card, click on the "Credit Card (Online Payment)" option. If you choose to pay the fees/EMD later click on "Close" button. Click on "Pay" button

to proceed with payment process. Click "Back" if you wish to choose a different payment method. Click on "OK" button on the payment method confirmation window that is displayed. You will choose your card type (VISA or Master Card). Enter the credit card details.

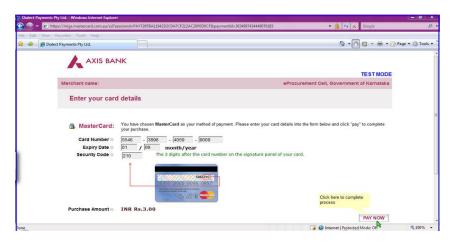

Fig 2: payment by Credit Card.

The screen will look like above when you have completely filled the card details. Click on "PAY NOW" button to effect the payment. Your card details are verified by the payment gateway service and you will receive confirmation of payment debited to your card account if the card is valid. If the card is not valid you will receive alert about it and system will wait for you to correct any errors in the card details provided by you. A successful transaction message is displayed.

#### 2. DIRECT DEBIT METHOD:

Click on "Direct Debit" using Internet Banking option to pay from your bank account through Internet Banking facility. Click on "Pay" to proceed or "Back" to change the payment method on the Payment details screen. Click on "OK" on the confirmation window to effect the payment. On your screen, you will be informed about successful completion of payment process.

#### 3. OTC PAYMENT PROCEDURE:

If a supplier chooses to make payment of EMD/tender processing fees Over The Counter (OTC) in any of the designated Axis Bank branches listed in the e-Procurement web-site

(www.eproc.karnataka.gov.in), the supplier will need to log into e-Procurement system, access the tender for which bid is being created and then select the OTC option under the payment section and print the challan shown in that section. The printed challan will have the unique bid reference number and the amount to be remitted. Along with the challan, supplier can choose to make the payment either in the form of cash or in the form of Demand Draft. Cheque payments will not be accepted. The supplier is requested to specifically inform the bank officer to input the unique bid reference number printed in the challan in the banking software. Upon successful receipt of the payment, the bank will provide a 16-digit reference number acknowledging the receipt of payment. This 16-digit reference number has to be entered by the contractor/supplier in the payment section of its bid as payment confirmation before the bid is submitted as a pre-requisite for bid submission.

#### 4. NEFT (National Electronic Fund Transfer) PAYMENT PROCEDURE:

If a supplier chooses to make payment of EMD/tender processing fees using Reserve Bank of India's (RBI), National Electronic Fund Transfer (NEFT) system, the supplier will need to log into e-Procurement system, access the tender for which bid is being created and then select the NEFT option under the payment section and print the challan shown in that section. The printed challan will have the unique bid reference number, account details of Government of Karnataka and the amount to be remitted. The supplier has to submit the printed challan to its bank-branch (NEFT-enabled) and request for an account-to-account transfer, wherein the money will get transferred from the supplier's bank account to GoK's bank account. The supplier should ensure that NEFT transfer instructions are executed and the funds are wired to the Government of Karnataka's principal account before the last date for bid submission and preferably 24 hours before the last date for bid submission. If the supplier's bank transfers/wires the money after the last date for bid submission, the supplier's bid will be liable for rejection. Upon executing the transfer, the supplier's bank will provide a reference number generated by NEFT software as confirmation of transfer, which has to be entered by the supplier in the payment section of its bid as payment confirmation before the bid is submitted as a pre-

requisite for bid submission. Also, the account number from which the funds were transferred

has to be entered in the e-Procurement system as part of its bid.

The supplier's bid will be evaluated only on confirmation of receipt of the payment (EMD)

in the Government of Karnataka central pooling a/c held at Axis Bank. For more details on e-

Payment services and the process refer to e-procurement portal.

Note: In e-Procurement Portal, supplier has an option of withdrawing the bid by digitally

signing to withdraw/cancel bid before the bid submission time /date.

Help Desk e(Procurement): 080-25501216/25501227

e-mail: hphelpdesk.blr@intarvo.com

Support timings: 9.00 am to 9.00 pm of all working days.

Sd/-

Tender Inviting Authority and

Addl. Commissioner of Commercial Taxes (GST), Bangalore

# ANNEXURE – I

1. A) Rack Server 4U (Intel eight-Core Xeon with SAS HDD) - 4 Nos.

Server motherboard having Dual **Intel Eight-Core Xeon X7560** or **equivalent** or higher (2.26 GHz, 24M) or higher processor, support for Multi-Core processor, PCI bus with 5 PCI/PCI-X/PCI-Express slots.

**8 X 16 GB** DDR3-1066MHz or higher with ECC memory exp. up to 256 GB, Integrated graphics Controller with 32MB Display Cache.

Integrated Eight Ports **SAS Raid Controller having 258MB buffer memory** with battery backup with RAID 0, 1 & 5 support

Integrated **Dual ports gigabit Ethernet** controller.

2x300 GB Hot Swap SAS HDD (10K RPM)

IDE DVD ROM Drive

Port: 1 x Serial, 4 x USB, 2 x RJ45, 1xRJ45 for Management.

Dual Channel 4G FC HBA,

**Server Chassis:** With 2x910W Redundant Hot Swap Power Supply, Eight Hot Swap bays, 2x5.25" external Slim drive bay.

#### Software should be bundled

The System software should be equipped with the System Configuration and Management Tools, OS Installation, Configuration Utility and System Information Utility Software. Driver Software for all the adapters as per the Configuration and OS required

#### Manageability Features on Windows and Linux with following features:

Remote Management of the Server over LAN & WAN Hardware Remote Console feature Integrated Management Log Server Health Logging

**OS Support:** Microsoft Windows and LINUX

- B). 42U Server Rack with dual power distribution Strip, Cooling Fans & other accessories 1 No.
- C). 8 port IP based KVM Switch with cables and other accessories 1 No.
- D). Rack Mountable (1U) 104 keys OEM keyboard, OEM Optical USB
   Mouse with Pad and 17" TFT color monitor TCO 03 certified. 1 No.
   Warranty 3 Years

# Annexure-2 to tender notification no. CCW/CR- 47/2013-14 dated 06-12-2013

specifications of the software like Operating System, SQL Server Licenses etc

| Sl. No | Description of License                                    | Quantity |
|--------|-----------------------------------------------------------|----------|
| 1      | Windows 2012 Server Enterprise Edition -Proc. License     | 8 Nos.   |
| 2      | SQL SERVER 2012 - Enterprise Edition - Core-pair Licenses | 16 Nos.  |
| 3      | MS Systems Center/SCOM – Client licenses                  | 12 Nos.  |

# Annexure-3A to tender notification no. CCW/CR- 47/2013-14 dated 06-12-2013 Format for Commercial Bidding for Servers and its related equipment

| Sl.No. | Goods | Net Price<br>per unit | Tax(VAT / CST/ST ) | Total price per unit | No. of Units | Total price in Rs. |
|--------|-------|-----------------------|--------------------|----------------------|--------------|--------------------|
| 1      | 2     | 2                     | 4                  | (3+4)                |              | 7                  |
| 1      | 2     | 3                     | 4                  | 5                    | 6            | 7                  |
|        |       |                       |                    |                      |              |                    |

| Price" is inclusive | of all costs including cost of transpor | rt, installation of OS, Software, etc. |
|---------------------|-----------------------------------------|----------------------------------------|
| 1. I <u>,</u>       |                                         | Authorized representative of           |
|                     | (Name & Designation)                    |                                        |
| M/s                 |                                         | agree to all terms and conditions      |
|                     | (Name of the company)                   |                                        |
| specified in the Te | ender Notification.                     |                                        |
|                     |                                         |                                        |
|                     |                                         |                                        |
| Date:               |                                         | Signature                              |
| Place:              |                                         |                                        |

Note: 3A and Annexure 3B must be in separate cover

# Annexure-3B to tender notification no. CCW/CR- 47/2013-14 dated 06-12-2013 Format for Commercial Bidding for Software like Operating System, SQL Server Licenses

| Sl.No. | Goods |          | Tax(VAT    |                | No. of Units | Total price in |
|--------|-------|----------|------------|----------------|--------------|----------------|
|        |       | per unit | / CST/ST ) | price per unit |              | Rs.            |
|        |       |          |            | (3+4)          |              |                |
| 1      | 2     | 3        | 4          | 5              | 6            | 7              |
|        |       |          |            |                |              |                |

| Price" is inclusive of all | costs including cost of transpor | rt, installation of OS, Software, etc. |
|----------------------------|----------------------------------|----------------------------------------|
| 1. I,                      | (Name & Designation)             | Authorized representative of           |
| M/s                        |                                  | agree to all terms and conditions      |
|                            | (Name of the company)            |                                        |
| specified in the Tender    | Notification.                    |                                        |
|                            |                                  |                                        |
|                            |                                  |                                        |
| Date:                      |                                  | Signature                              |
| Place:                     |                                  |                                        |
|                            |                                  |                                        |

Note: 3A and Annexure 3B must be in separate cover

# Annexure-4 to tender notification no. CCW/CR- 47 /2013-14 dated 06-12-2013

# **Manufacturer's Authorization Form**

| Date:                                                                                                    |
|----------------------------------------------------------------------------------------------------|
| To,                                                                                                    |
| The Commissioner of Commercial Taxes,<br>VTK-I, Gandhinagar,<br>Bangalore-560 009<br>Karnataka.                                                                                                    |
| Subject: Authorization letter for tender number RefDated                                                                                                    |
| Reg: Tender Notification Number Dt                                                                                                    |
| Dear Sir,                                                                                                    |
| This is with reference to above subject of Procurement of                                                                                                    |
| We would like to authorize M/s who is a business associate/partner of <oem> in India to participate in the above tender, and execute the same if awarded.</oem>                                                                                                    |
| We hereby extend our full support as per terms and conditions of the tender and the contract for the services offered against this invitation for tender offer by the M/s We hereby commit to the tender terms and conditions and will not withdraw our commitments during the process and or during the period of contract. |
| Your faithfully,                                                                                                    |
| For "Company Name"                                                                                                    |
| "Name of the person"                                                                                                    |
| "Designation"                                                                                                    |